## *Séquence 12 Sécurisation des communications*

## **Objectifs**

- 1. Décrire les principes de chiffrement symétrique (clef partagée).
- 2. Décrire les principes de chiffrement asymétrique (avec clef privée/clef publique).
- 3. Décrire l'échange d'une clef symétrique en utilisant un protocole asymétrique pour sécuriser une communication HTTPS.

## Cette séquence s'appuie sur :

- •<http://www.cryptage.org/>
- [https://pixees.fr/informatiquelycee/n\\_site/nsi\\_term\\_archi\\_secu.html](https://pixees.fr/informatiquelycee/n_site/nsi_term_archi_secu.html)

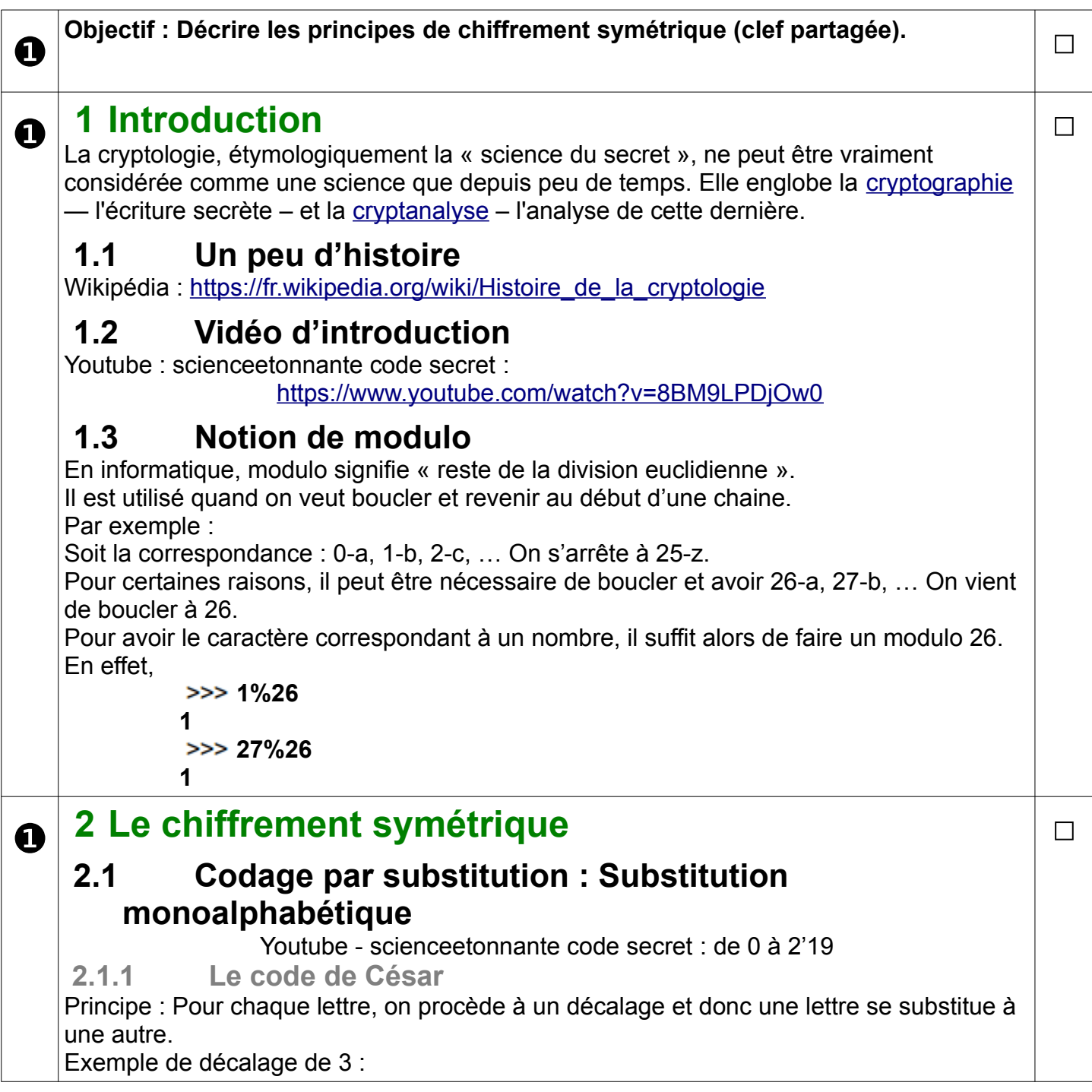

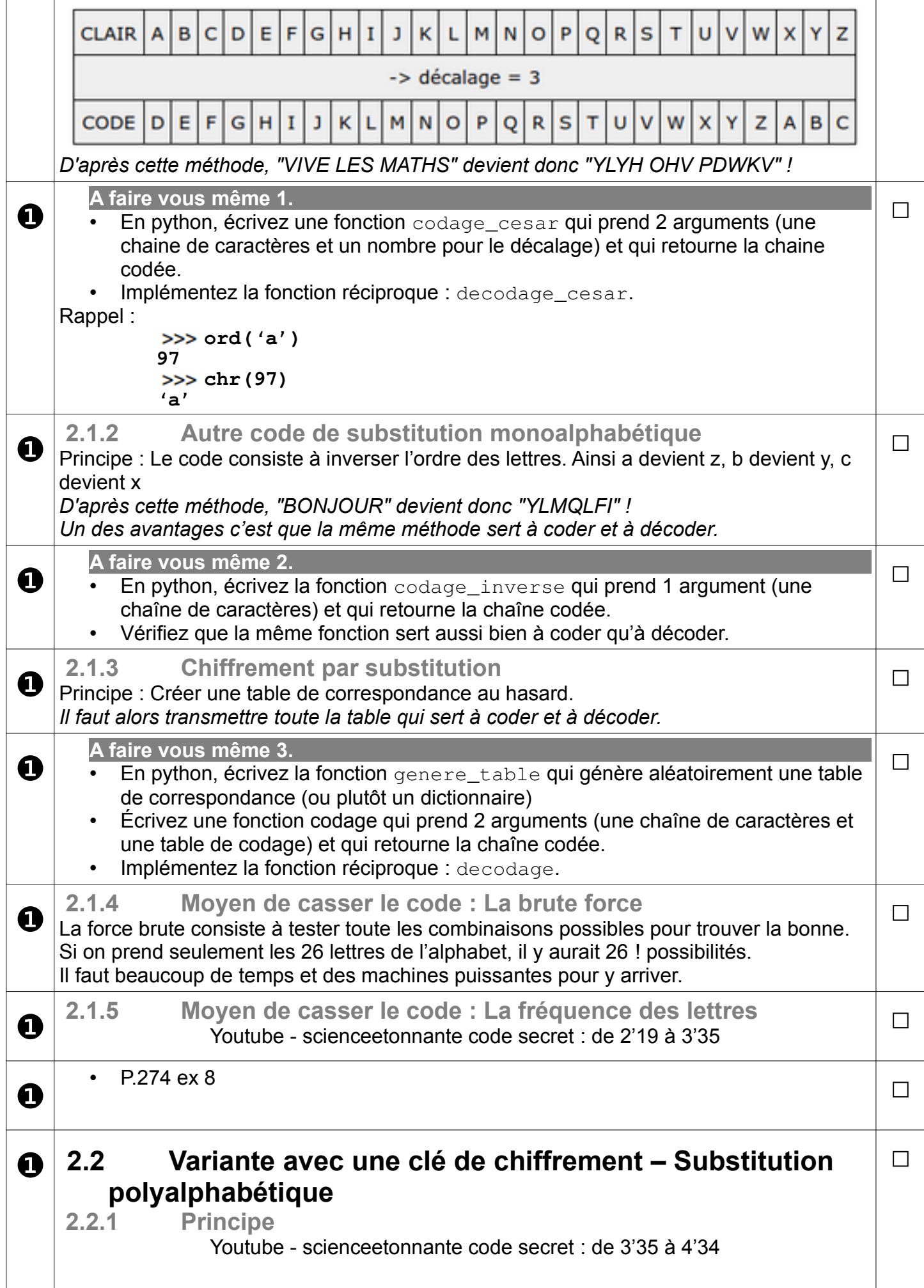

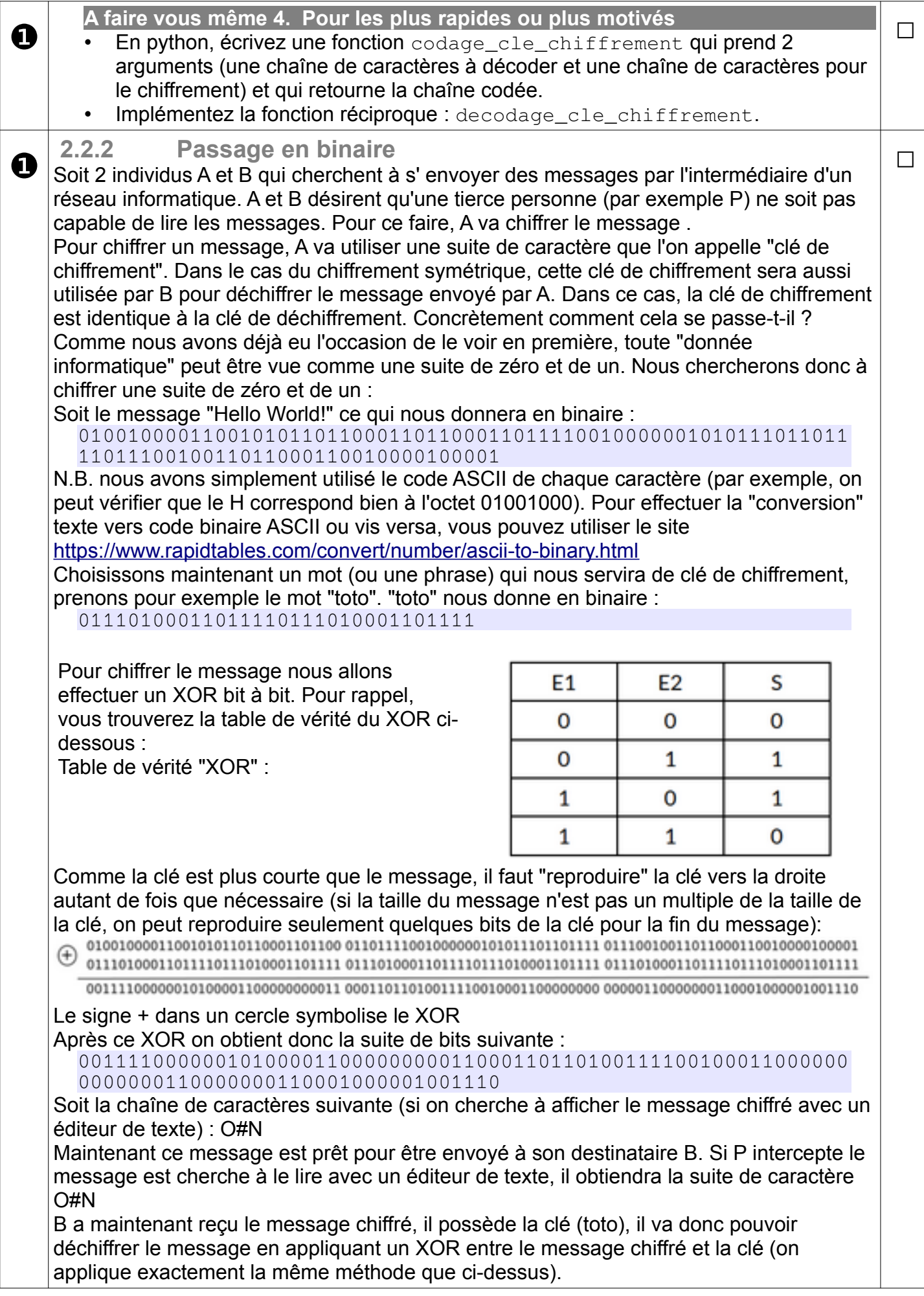

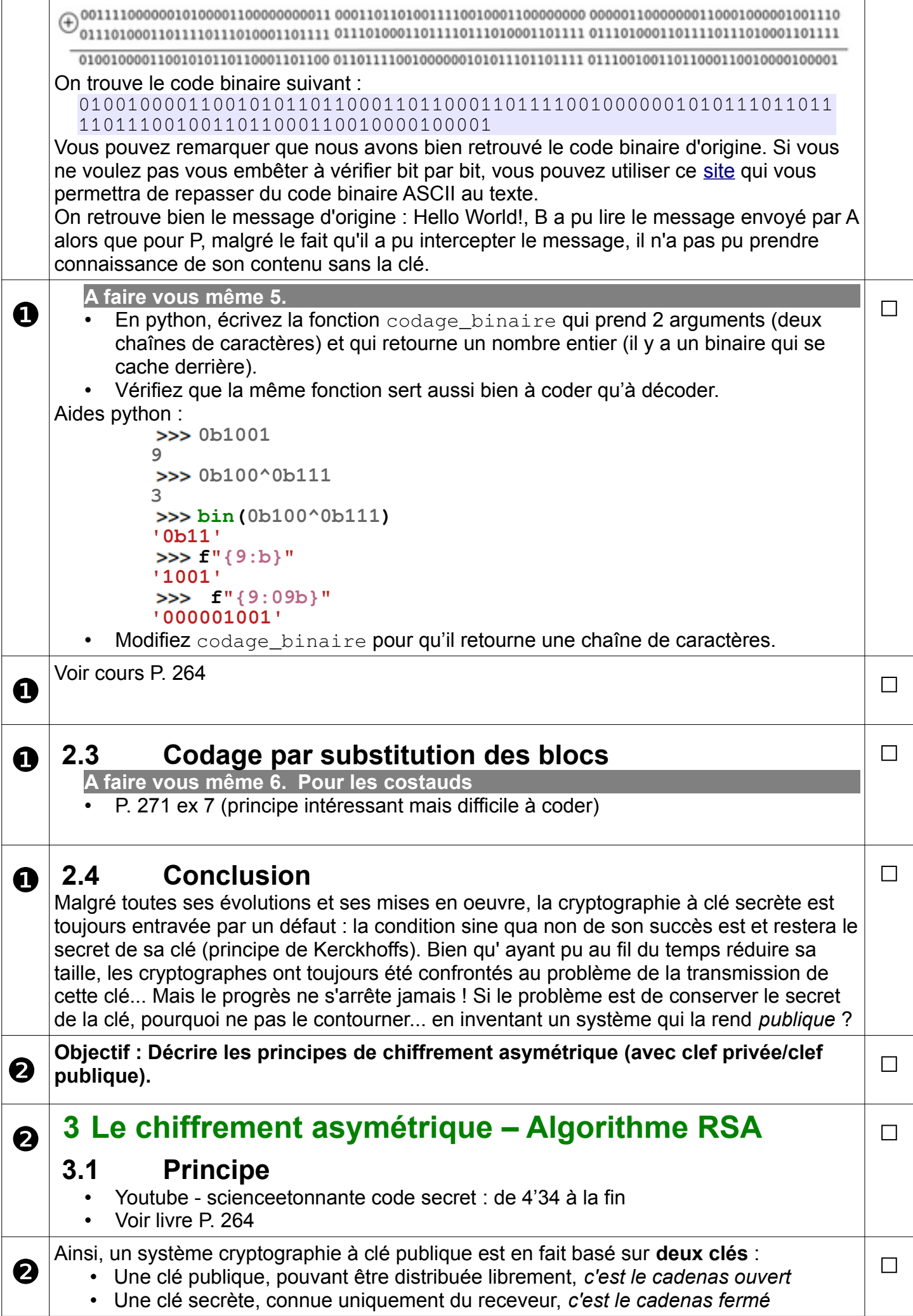

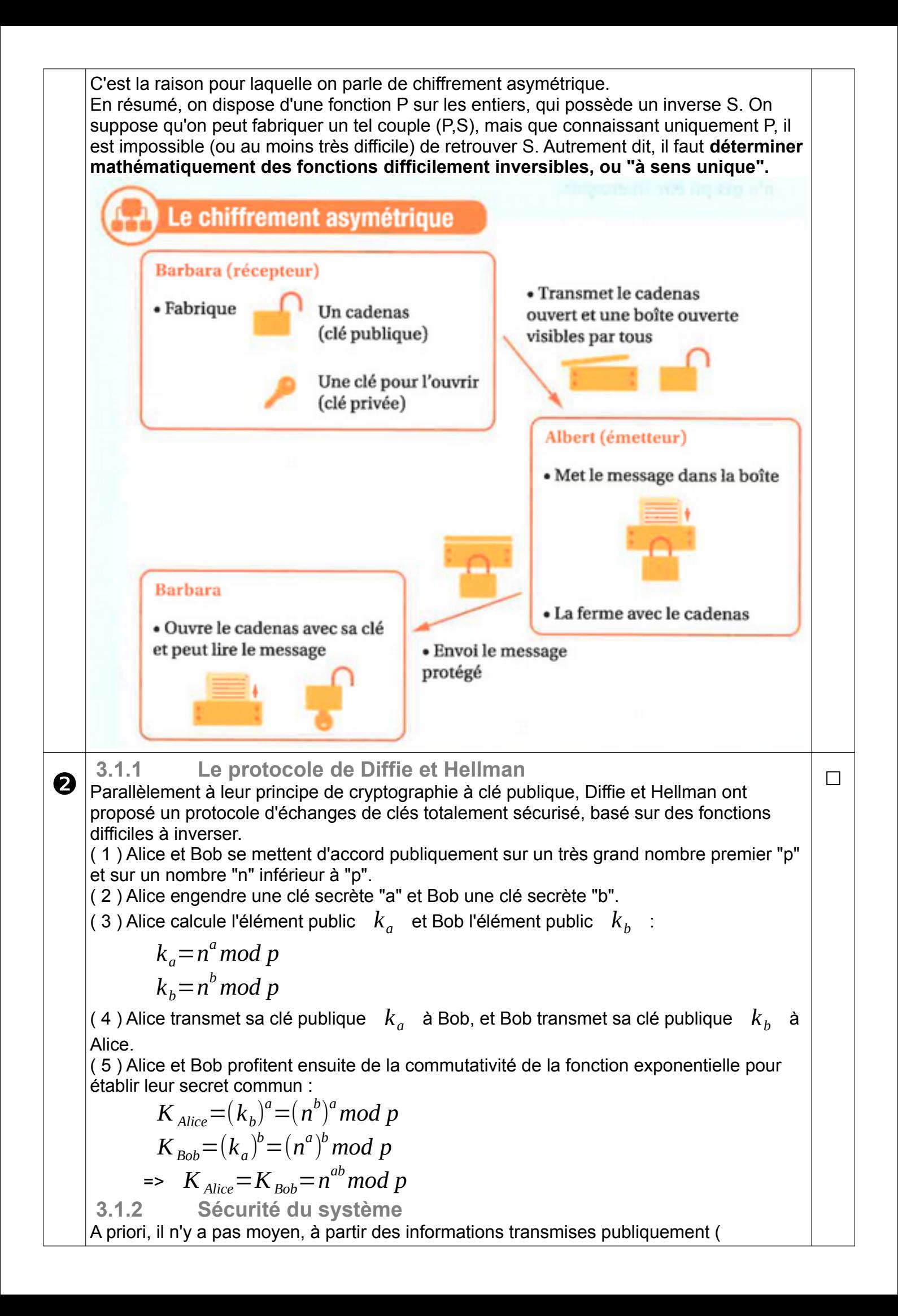

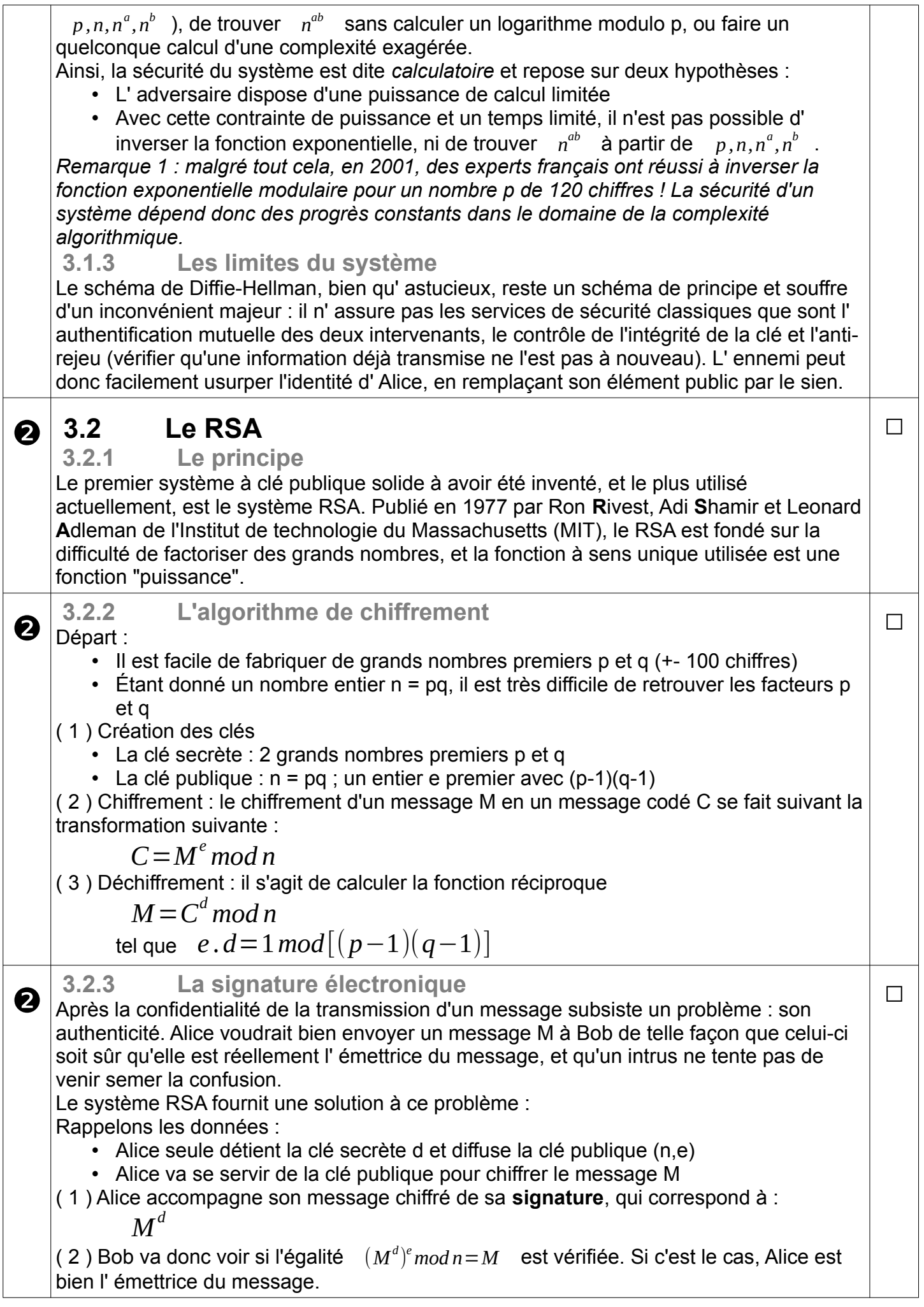

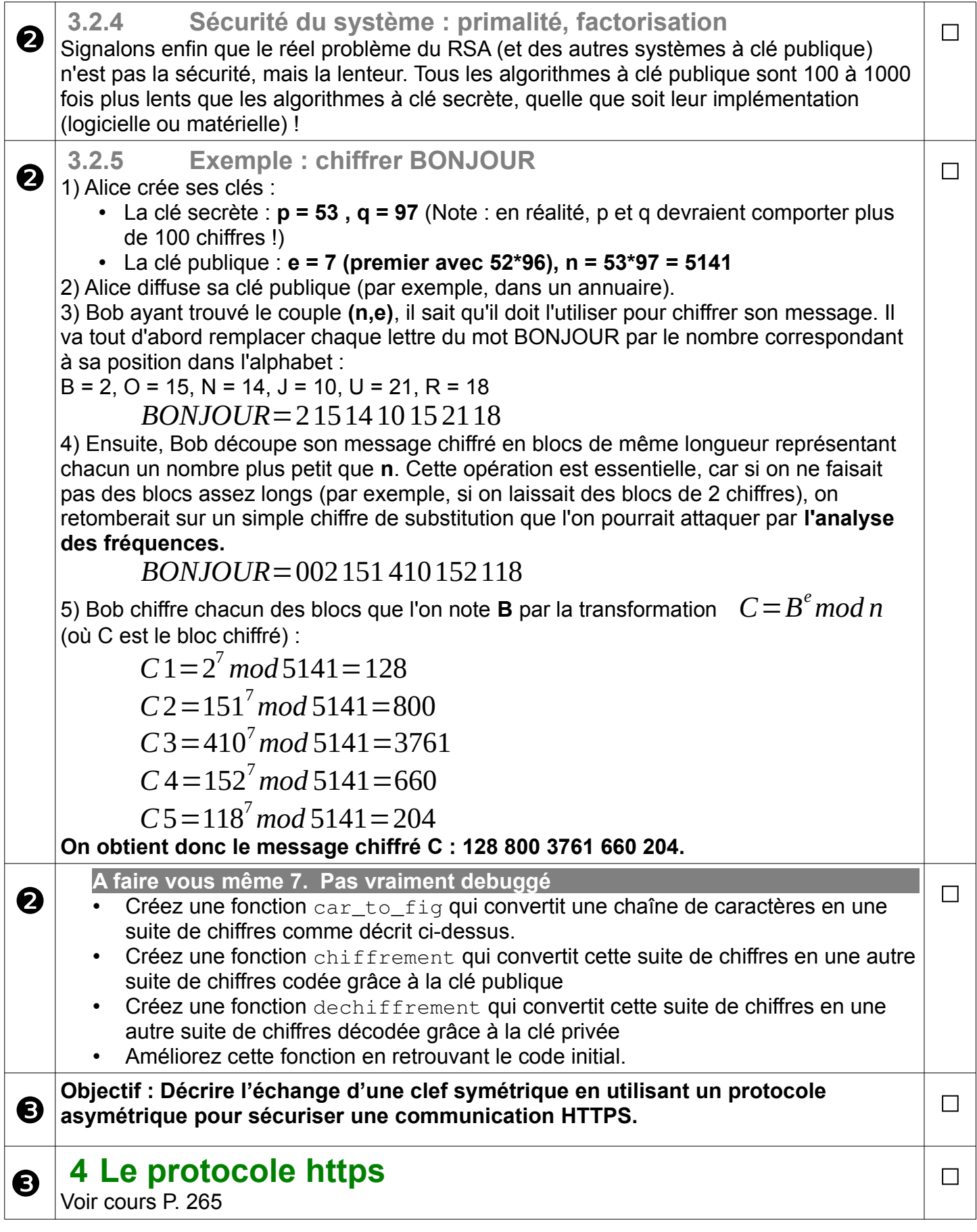

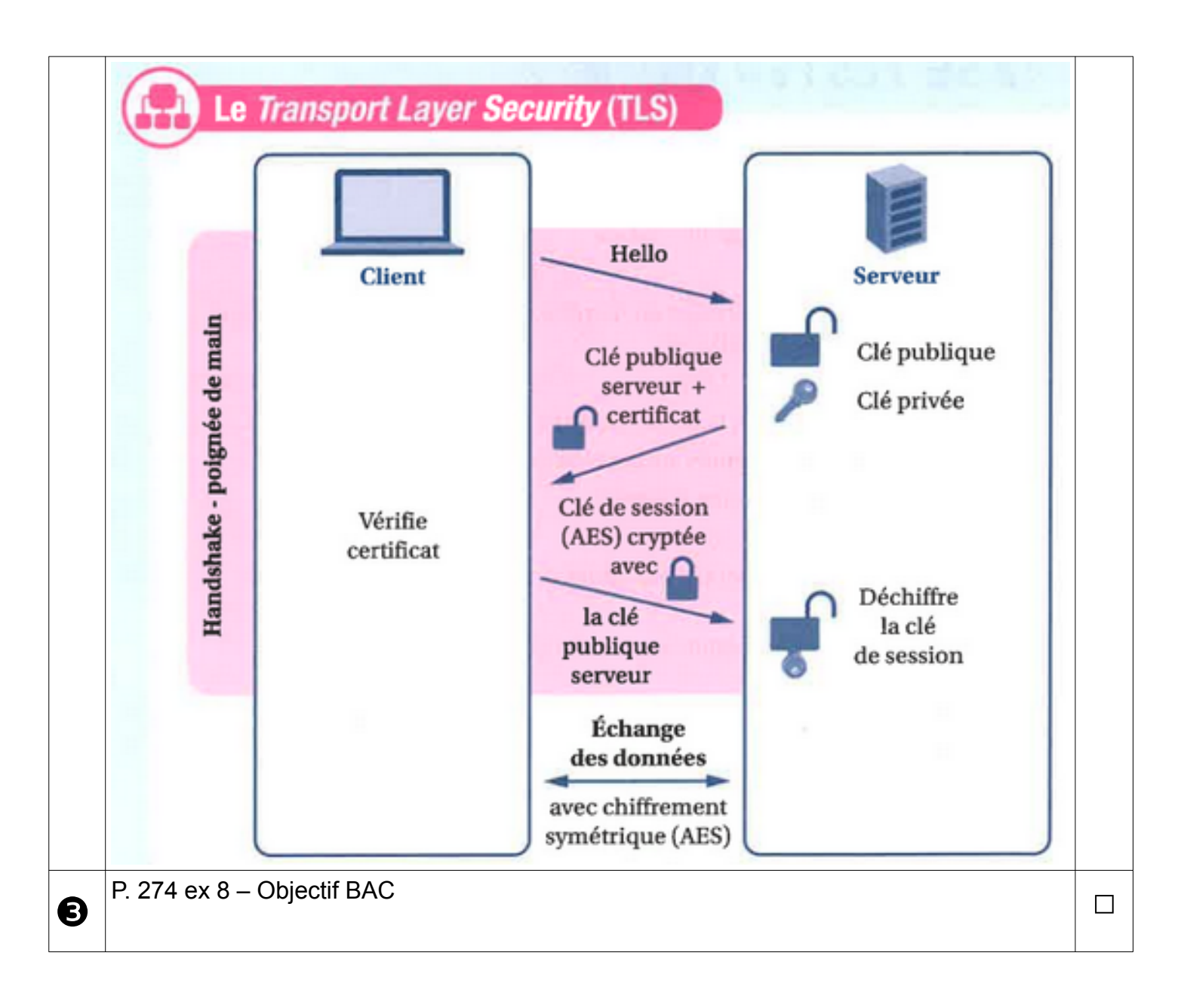

## ❶❷❸❹❺❻❼❽❾